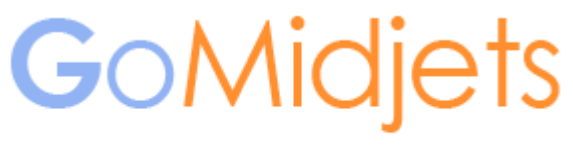

Automate your Advantage

# ClearEnv Advantage

## What ClearEnv adds to your ClearCase Platform

A GoMidjets White Paper

November 2009

IBM. **Beacon Awards** 2010 Winner

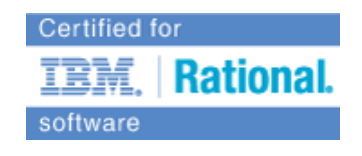

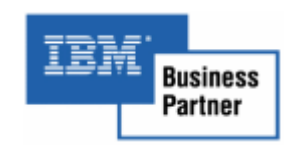

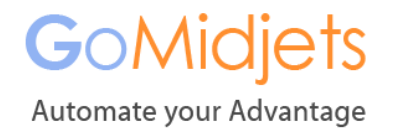

### Introduction

#### The Challenges of ClearCase Configuration

IBM ClearCase allows developers to coordinate efforts, simplify the software delivery process and boost productivity.

To enjoy the benefits of ClearCase, each developer must install and configure a ClearCase environment on a workstation or a view server in order to work with the ClearCase server managed by an administrator.

Since ClearCase can be integrated with many environments and offers many options, configuration is both crucial and complex.

However, ClearCase does not provide administrators with an easy way to control client configuration. To create a work station for a development, QA, release managers, or technical writing personnel, a lengthy process of setting up the client is required.

Setting up a new working environment takes an hour or more, at which time users are unable to work, and administrators have to handle the installation. This process must be repeated for every new version or project.

The ClearCase *Join Project* wizard attempts to overcome this challenge by graphically presenting setting options and guiding the user through the configuration process.

However, *Join Project* does not solve the basic problem, since control of the installation is still on the client side, rather than the administrator's. This situation results in faulty configurations, difficulty in integration with complex environment and weaker IT governance.

#### ClearEnv: Create New Environments at the Click of a Button

ClearEnv is a ClearCase add-on that takes a different approach to configuring work environments. It enable administrators to control the configuration of work stations, allowing them to have better control of actual installation, and saving time for both users and administrators.

Starting a new project is quick and easy with ClearEnv. The administrator configures environments which are installed automatically in the background, saving costly setup time and man hours.

Using ClearEnv organizations can expect a productivity gain of at least 1 hour for each environment they install. This may amount to many working days even in a typical organization.

An additional advantage is a greater control of the administrator on actual installation, enabling better management and IT Governance.

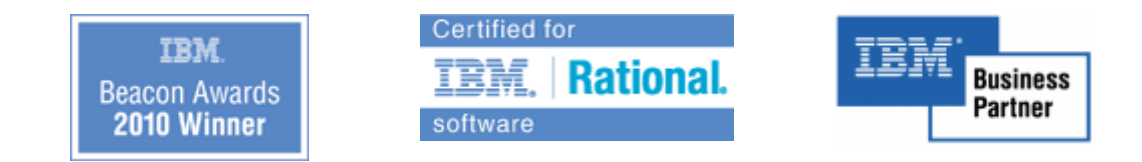

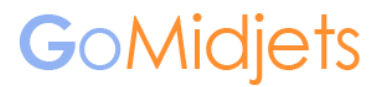

Automate your Advantage

#### How does ClearEnv Work?

ClearEnv has two components: Control Center installed on the network as a shared resource, and a client installed on each work station.

Administrators use the Control Center to define the development environment for each project, including general properties, naming conventions, streams (branches) and views structure and strategy, and more. The settings for each work environment are saved under a project name.

Once the environment is configured, creating a new environment is as easy as pressing a button. Users install a client on their machine that prompts them for the project name, and then automatically installs a complete environment for development, integration or other needs.

ClearEnv also enable administrators create a "silent installation" that requires no user intervention.

#### ClearEnv Main Advantages

ClearEnv adds powerful functionality to ClearCase that allows both administrators and developers to focus on their main tasks. It also provides administrators with better control and visibility.

Its main advantages are:

- 1. Standardized deployment and work environments
- 2. Enhanced functionality
- 3. Enables IT Governance and better security
- 4. Supports multi-platform and interoperability

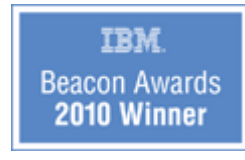

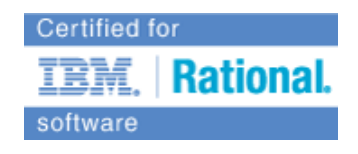

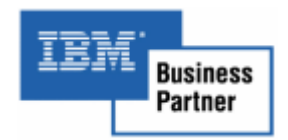

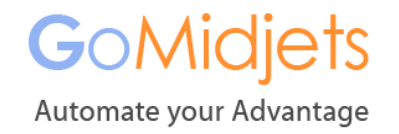

## ClearEnv and Join Project Compared

#### Standardization

Standard development environments and naming conventions simplify administration and prevent mistakes. While ClearCase allows users to set their own environment, ClearEnv provides them with a ready-to-go environment that works seamlessly with other project resources.

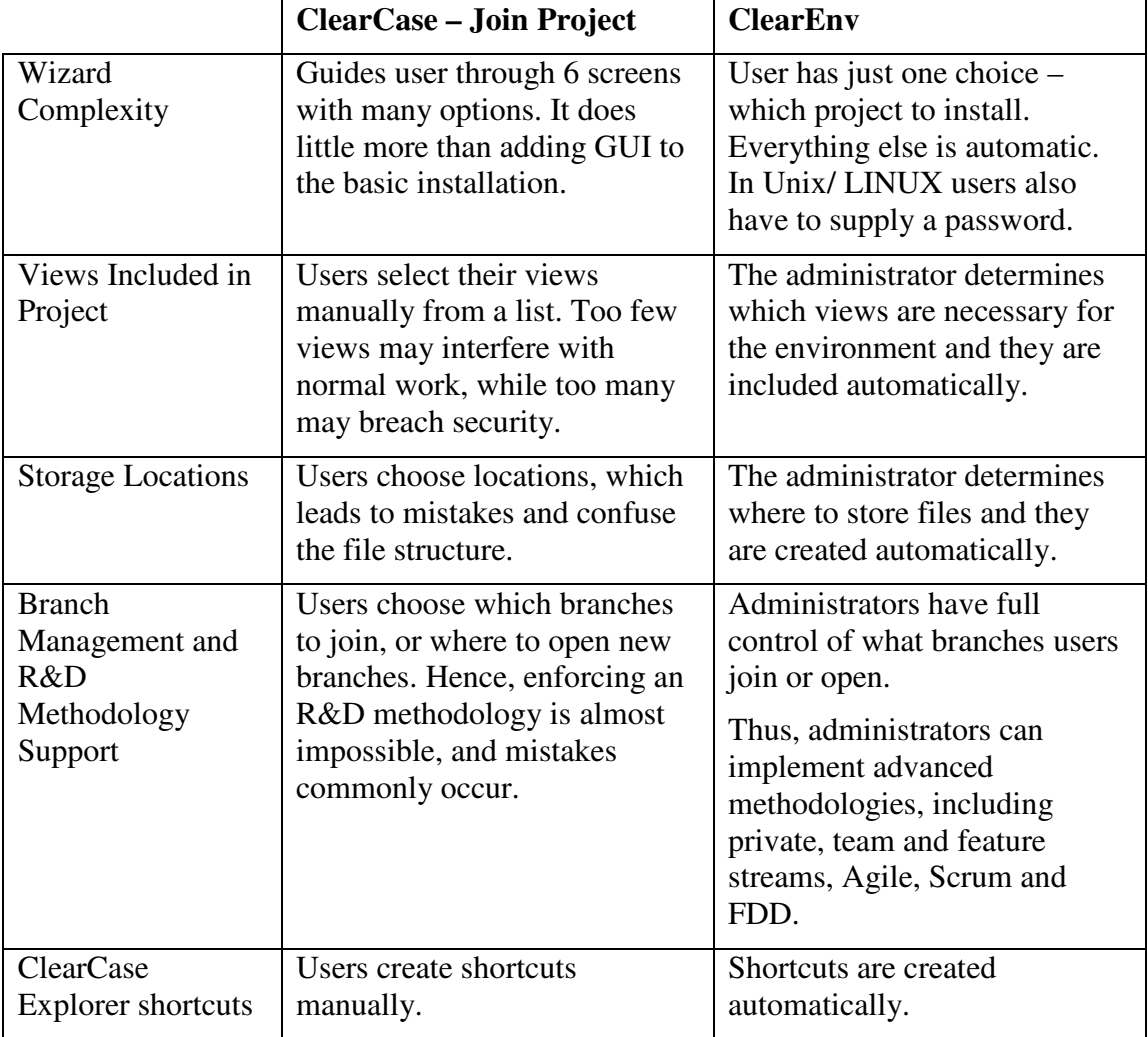

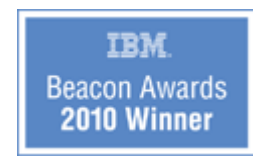

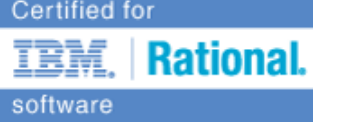

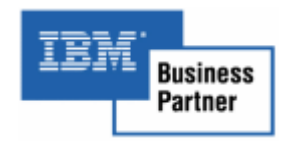

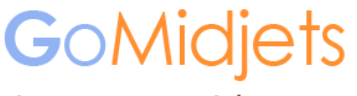

Automate your Advantage

#### Enhanced Functionality

ClearCase offers many options to administrators and users, but many of them are very difficult to implement, or require R&D efforts. ClearEnv adds a wealth of features to ClearCase in a friendly and automatic manner.

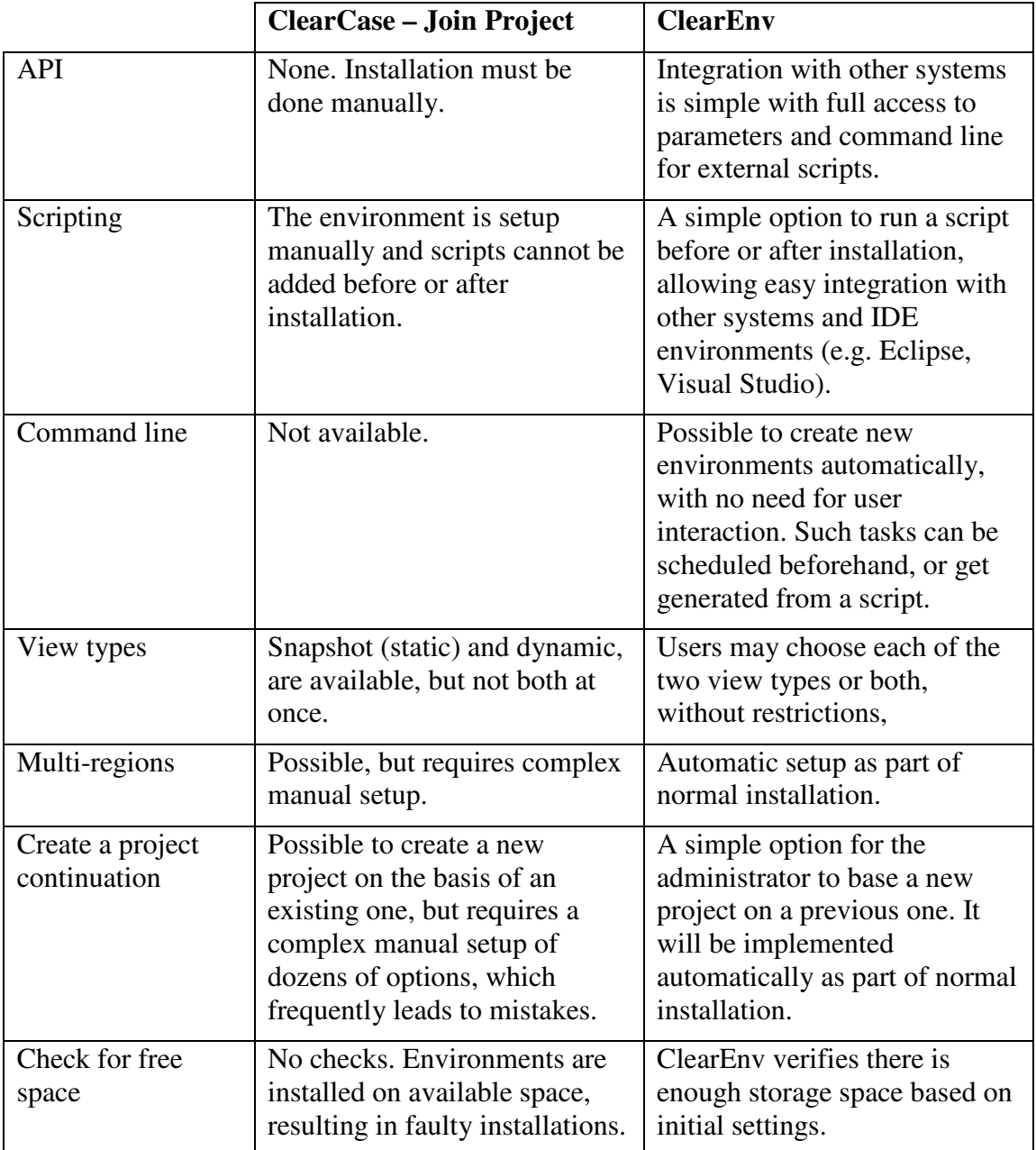

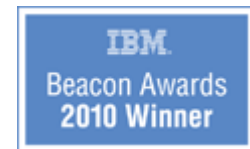

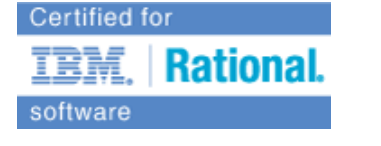

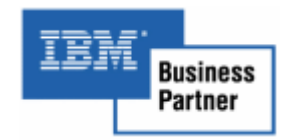

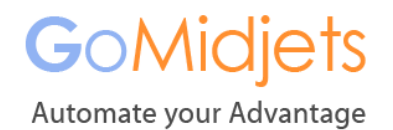

## IT Governance & Security

Compliance requirements and the growing importance of IT in modern organizations have made information gathering and control of IT resources paramount. ClearEnv allows a much better control and tracking of development projects.

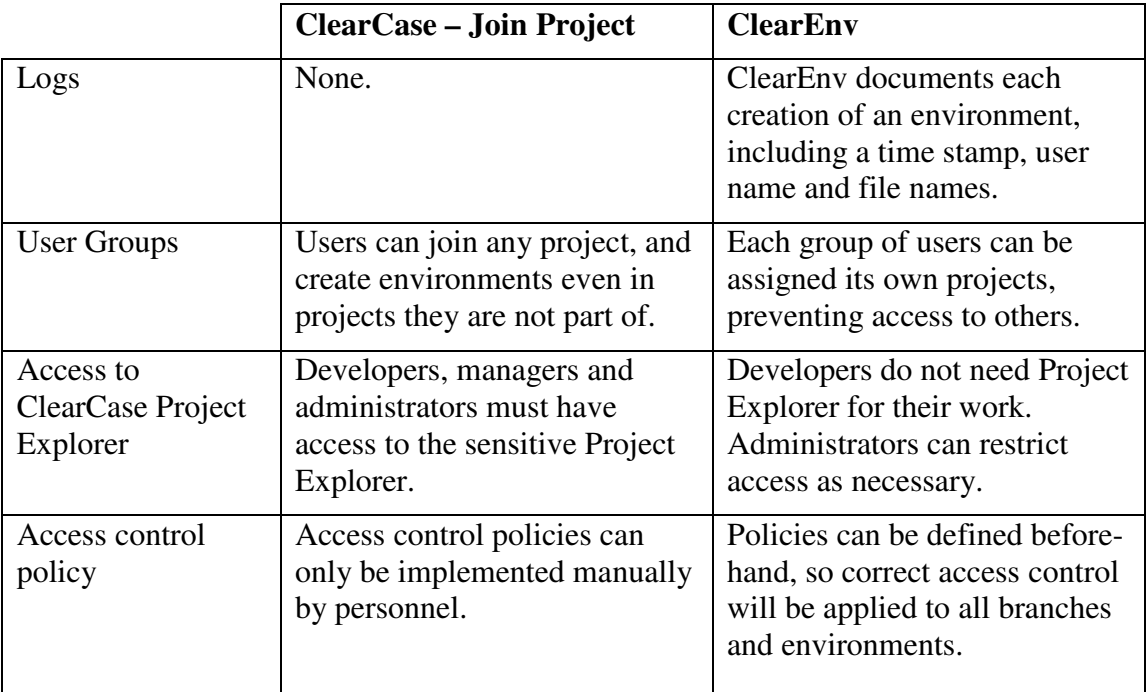

#### Interoperability

R&D teams are required to develop technology for heterogeneous systems and innovative storage and network platforms, which they also use internally. These may include Windows, Linux/ UNIX and storage platforms. ClearEnv facilitates working in heterogeneous environments with ease.

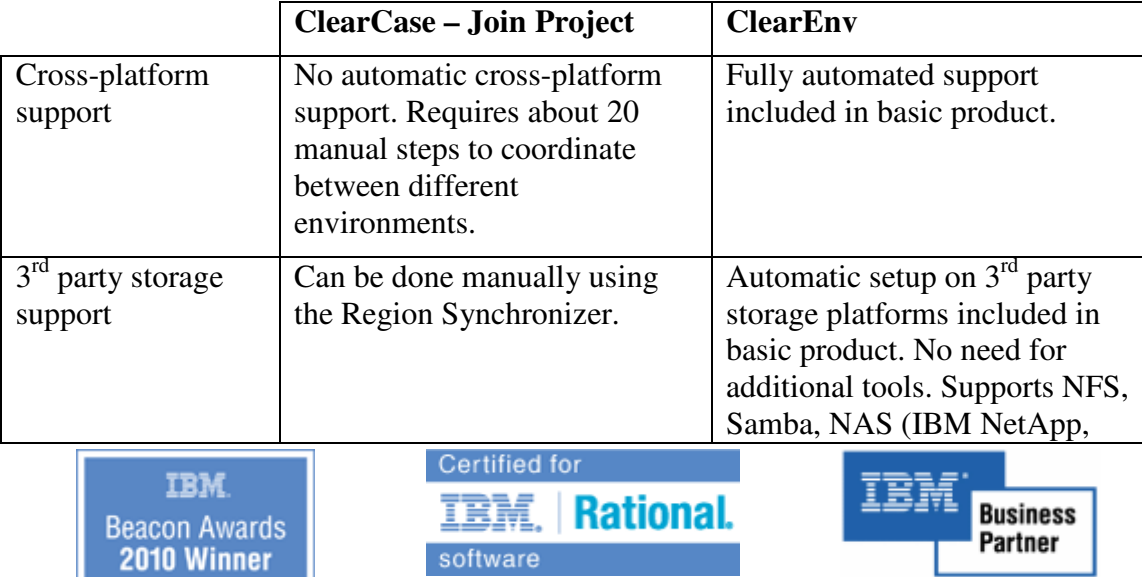

## **GoMidjets**

Automate your Advantage

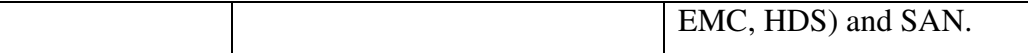

### **Conclusion**

IBM ClearCase is one of the most advanced software configuration management (SCM) offerings on the market, but its environment installation process is complex and time consuming.

By adding automatic installation and other functionalities, Go Midjet's ClearEnv saves time and effort in setting up new projects and work stations. Further advantages include standardization of the environment, advanced features, better security and IT Governance, and seamless integration in heterogeneous environments.

#### Learn more

To learn more about ClearEnv and download a trial version, visit the ClearEnv product page at: www.gomidjets.com/ClearEnv

Or contact us at:

+972-722-405-222

info@gomidjets.com

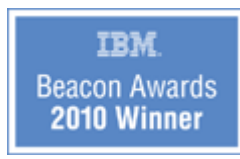

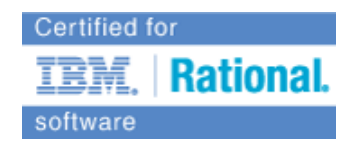

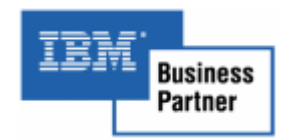